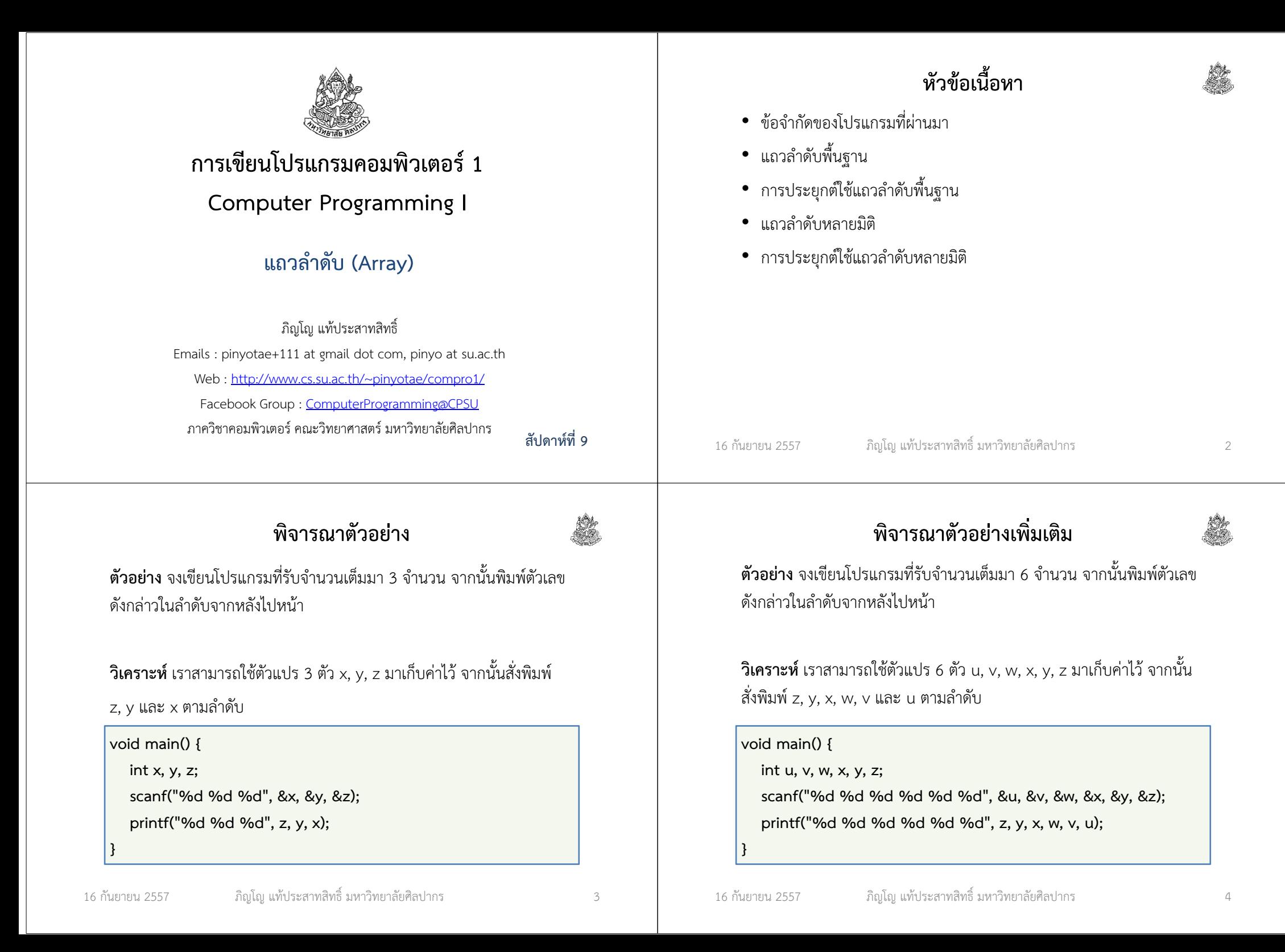

# แล้วถ้าแบบนี้ล่ะ

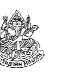

ตัวอย่าง จงเขียนโปรแกรมที่รับจํานวนเต็มมา 300 จํานวน จากนั้นพิมพ์ตัวเลขดังกล่าวในลําดับจากหลังไปหน้า

วิเคราะห์ เราสามารถใช้ตัวแปร 300 ตัว x1, x2, …, x300 มาเก็บค่าไว้ จากนั้นสั่งพิมพ์ x300, x299, x298, …, x2 และ x1 ตามลําดับ

#### THIS IS MADNESS!

## ต้องหาทางที่จะทําให้เราเก็บตัวเลขเป็นลําดับยาว ๆ ได้

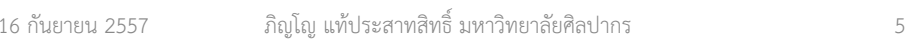

## ้แถวลำดับ

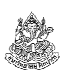

- แถวลําดับหรือที่คนนิยมเรียกว่าอาเรย์ เป็นวิธีเก็บข้อมูลจํานวนมากไว้ ภายใต้ชื่อเดียวกัน โดยจะเก็บข้อมูลไว้เป็นแถวต่อเนื่องกันไป
- แถวจะถูกแบ่งเป็นช่องเรียงตามหมายเลข

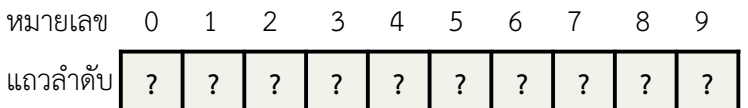

- จากตัวอย่างข้างบนแถวลําดับนี้เก็บข้อมูลได้สูงสุด 10 ตัว
	- แต่หมายเลขอ้างอิงจะเริ่มจาก 0 จึงสิ้นสุดที่เลข 9
- แถวลําดับเก็บข้อมูลได้หลายตัว แต่ทุกตัวต้องเป็นชนิดเดียวกัน เช่นเป็น int เหมือนกันหมด จะให้แถวลําดับเก็บค่า int ปน float ไม่ได้

## ข้อจํากัดของโปรแกรมที่ผ่านมา

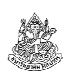

- งานที่ต้องจําข้อมูลแบบเดียวกันจํานวนมาก ๆ ไว้ทั้งหมดเป็นสิ่งที่ทําได้ ยากในวิธีเขียนโปรแกรมที่ผ่านมา
- สังเกตหรือไม่ว่าในงานที่ผ่านมา หากงานไหนที่รับข้อมูลเข้าแบบไม่จํากัดจํานวน เราจะพิจารณาค่าของข้อมูลนั้นแล้วก็ทิ้งข้อมูลนั้นไปได้
	- เช่น นับว่ามีเลขคู่กี่ตัว พอเราตรวจดูว่าหารด้วยสองลงตัวหรือเปล่า เสร็จแล้วเราก็ทิ้งตัวเลขที่เรารับมานั้นไปได้ เก็บแค่ตัวนับไว้ก็พอ
	- แต่ในตัวอย่างพิมพ์เลขย้อนหลัง เราจําเป็นที่จะต้องจําค่าทุกค่าเอาไว้จริง ๆ
- วิธีเขียนโปรแกรมแบบที่ผ่านมา ไม่เอื้ออํานวยให้เราจําค่าทุกค่าเป็น จํานวนมาก ๆ ไว้ เพราะวิธีดั้งเดิมบังคับให้เราต้องตั้งชื่อตัวแปรมาใหม่
	- เราต้องการวิธีเก็บข้อมูลมาก ๆ ไว้ภายใต้ชื่อเดียวกัน

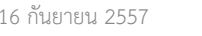

ภิญโญ แท้ประสาทสิทธิ์ มหาวิทยาลัยศิลปากร <sup>6</sup>

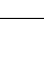

## ึการสร้างแถวลำดับ

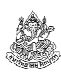

- ถ้าหากเราต้องการเก็บเลขจํานวนเต็ม 10 ตัวไว้ด้วยกันภายใต้ชื่อ A เรา เขียนว่า int A[10];
- ชนิดข้อมูลต้องนําหน้าชื่อเช่นเดียวกับการประกาศตัวแปรทั่วไป
- เราใช้วงเล็บเหลี่ยมหลังชื่อแถวลําดับ และเราใส่ตัวเลขเข้าไปเพื่อบอกว่า แถวลําดับนี้จะเก็บข้อมูลได้สูงสุดกี่ตัว ในที่นี้คือเก็บได้สูงสุด 10 ตัว
- สรุปความแตกต่างในการสร้างแถวลําดับกับตัวแปรทั่วไปคือ แถวลําดับจะมีวงเล็บเหลี่ยม (square bracket) และจํานวนข้อมูลที่จะรับได้ตามมา
	- แต่ตัวแปรทั่วไปจะมีแค่ชนิดข้อมูลและชื่อ
	- $\;\blacksquare\;$  เปรียบเทียบ int A;  $\;$ กับ int A[10]; แบบแรกเป็นตัวแปร int ทั่วไป แต่แบบที่สองคือแถวลําดับที่เก็บ int ได้สูงสุด 10 ตัว

16 กันยายน 2557

## การอ้างถึงข้อมูลในแถวลําดับ

- การอ้างถึงข้อมูลในแถวลําดับมีหลากหลายมาก แต่ตอนนี้ขอพูดแต่วิธีพื้นฐาน
- $\bullet$  ถ้าหากเราประกาศแถวลำดับ int A[10];
	- เราสามารถกําหนดค่าของข้อมูลตัวแรกในแถวลําดับให้เท่ากับ 3 เราเขียนว่า  $A[0] = 3$ ;
	- การกําหนดค่าของข้อมูลในแถวลําดับแทบจะเหมือนกับตัวแปรทั่วไป ต่างกันแค่ว่าเราต้องบอกหมายเลขลําดับด้วย
	- เราสามารถอ่านค่าของข้อมูลในแถวลำดับได้ในทำนองเดียวกับการกำหนดค่า คือต้องมีหมายเลขลําดับมากํากับด้วย
	- $\;\blacksquare\;$ ถ้าต้องการอ่านค่าของช่องข้อมูลแรกมาเก็บไว้ในตัวแปร  $\times$  เราเขียนว่า  $x = A[0]$ ;

16 กันยายน 2557

ภิญโญ แท้ประสาทสิทธิ์ มหาวิทยาลัยศิลปากร <sup>9</sup>

# ลองประยุกต์ใช้แก้ปัญหาแสดงเลขถอยหลัง

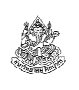

ตัวอย่าง จงเขียนโปรแกรมที่รับค่าตัวเลขจํานวนเต็มจากผู้ใช้มา 10 ค่า จากนั้นให้พิมพ์ตัวเลขทั้งหมดออกมาเรียงลําดับจากหลังไปหน้า

#### วิเคราะห์

- 1. ค่าที่รับเข้ามามีชนิดข้อมูลเหมือนกันหมด แบบนี้ใช้แถวลําดับได้
- 2. เราสามารถเตรียมที่เก็บข้อมูลทั้ง 10 ค่าจากแถวลําดับได้ด้วยการประกาศint A[10]; เราไม่จําเป็นต้องประกาศตัวแปรออกมา 10 ชื่ออีกต่อไป
- 3. เราต้องมีการ scanf และ printf เราอาจจะเลือกทางที่เลวก็ได้ เช่น scanf("%d %d %d %d %d %d %d %d %d %d", &A[0], &A[1] , &A[2] , &A[3] , &A[4] , &A[5] , &A[6] , &A[7] , &A[8] , &A[9]);
- ่ 4. แต่งานที่ทำซ้ำ ๆ แบบนี้เราใช้ลูปได้ และเราควรหัดใช้ลูปกับแถวลำดับ

## ตัวอย่างการอ้างถึงข้อมูลในแถวลําดับ

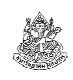

การประกาศ int A[10]; หมายความว่า A คือแถวลําดับที่เก็บ int

- ส่วน A[ตัวเลขลำดับ] คือข้อมูลในแถวลำดับ เช่น ถ้าตัวเลขลำดับคือ 1 หมายถึงข้อมูลตัวที่สอง ถ้าตัวเลขลําดับคือ 9 หมายถึงข้อมูลตัวที่ 10
- การเขียนว่า A[ตัวเลขลําดับ] จะให้ผลเหมือนตัวแปรทั่วไปแทบทุกอย่าง
- การรับค่าจาก scanf ทำได้เหมือนตัวแปรทั่วไป (ถ้ามีเลขลำดับประกอบ)
	- scanf("%d", &A[0]); เป็นการอ่านข้อมูลจากผู้ใช้มาเก็บไว้ที่ข้อมูลตัวแรก
	- scanf("%d", &A[7]); เป็นการอ่านข้อมูลจากผู้ใช้มาเก็บไว้ที่ข้อมูลตัวที่ 8
- การแสดงผลจาก printf ก็ทําได้เหมือนกับตัวแปรทั่วไปเช่นกัน
	- printf("%d", A[0]); เป็นการพิมพ์ค่าของแถวลำดับตัวแรก
	- $\;\;\bar{ }\;\;$  printf("%d", A[7]); เป็นการพิมพ์ค่าของแถวลำดับตัวที่แปด

16 กันยายน 2557

ภิญโญ แท้ประสาทสิทธิ์ มหาวิทยาลัยศิลปากร <sup>10</sup>

โค้ดตัวอย่าง

```
void main() {
int A[10];int i;
for(i = 0; i < 10; ++i) {scanf("%d", &A[i]);}for(i = 9; i >= 0; --i) {
        printf("%d ", A[i]);}
```
สังเกตให้ดีถึงวิธีในการไล่นับลําดับในแถวลําดับจากหน้าไปหลังและหลังไปหน้า

}

## เราควรใช้แถวลําดับเมื่อใด

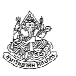

- 1. เมื่อต้องการเก็บข้อมูลที่มีชนิดเดียวกันมาก ๆ
- 2. เมื่อข้อมูลชนิดเดียวกันนั้นมีการนำไปใช้ในลักษณะเดียวกัน
- 3. เมื่อข้อมูลแต่ละตัวอาจถูกอ้างถึงมากกว่าหนึ่งครั้ง(จุดนี้แหละที่เป็นจุดเปลี่ยนที่แท้จริงของการเลือกใช้แถวลำดับ)
- 4. เมื่อเราคิดว่าการเตรียมที่เก็บข้อมูลทั้งหมดไว้ก่อนเป็นเรื่องที่สะดวกกว่า(อันนี้เป็นเรื่องของธรรมชาติในการใช้ความคิดของแต่ละบุคคล)

16 กันยายน 2557

ภิญโญ แท้ประสาทสิทธิ์ มหาวิทยาลัยศิลปากร <sup>13</sup>

## วิเคราะห์ปัญหาการเก็บและเรียกดูข้อมูล

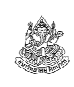

- 1. ในปัญหานี้ข้อมูลตัวหนึ่งสามารถถูกอ้างอิงได้หลายครั้ง
- 2. ข้อมูลเชื่อมโยงกับลำดับ ดังนั้นการใช้แถวลำดับมาเก็บข้อมูลจะทำให้การ แก้ปัญหาเป็นไปโดยสะดวก
- 3. เพราะต้องการเก็บข้อมูลนักเรียนไว้ 15 คน จึงควรเตรียมแถวลําดับที่เก็บข้อมูลได้ 15 ตัว ด้วยการวนลูปอ่านค่าส่วนสูงจากผู้ใช้ทั้งหมด 15 รอบ
- 4. ในการถามถึงข้อมูล ลําดับการนับของผู้ใช้เริ่มจาก 1 แต่ภาษาซีเริ่มจาก 0
- 5. ผู้ใช้จะถามถึงข้อมูลกี่ครั้งก็ได้ไม่จํากัด จะถามคนเดิมซ้ําก็ได้ โปรแกรมจึงควรวนลูปรับคําถามจากผู้ใช้ไม่จํากัดจํานวนครั้งเช่นกัน
- 6. เพราะอย่างนี้การใช้ลูปที่มีคําสั่ง break; อยู่ด้วยจึงเป็นวิธีการที่เหมาะสม
- 7. เราควร break; เมื่อผู้ใช้ถามถึงข้อมูลลําดับที่ 0 หรือติดลบหรือเกิน 15

### ตัวอย่างการเก็บและเรียกดูข้อมูล

ตัวอย่าง การเก็บและเรียกดูข้อมูล

จงเขียนโปรแกรมที่รับค่าเป็นส่วนสูงของนักศึกษาในคลาสซึ่งมีทั้งหมด 15 คน โดยส่วนสูงนี้เป็นจํานวนเต็มมีหน่วยเป็นเซนติเมตร เมื่อใส่ข้อมูลจนครบ 15 คนแล้ว ผู้ใช้จะสามารถเรียกดูส่วนสูงของนักศึกษาคนใดก็ได้ด้วยการอ้างถึงลําดับที่จาก 1 ถึง 15 ซึ่งเรียงตามลําดับการป้อนข้อมูลเข้ามาในตอนแรก

หากผู้ใช้ถามถึงส่วนสูงของนักศึกษาคนแรกก็จะใส่เลข 1 เข้ามา และหาก ต้องการถามถึงคนที่ 2 ก็จะใส่เลข 2 เข้ามาอย่างนี้เป็นต้น หากผู้ใช้ใส่เลขที่ อยู่นอกเหนือจากเลข 1 ถึง 15 โปรแกรมจะพิมพ์คําว่า Good bye และจบการทํางาน

16 กันยายน 2557

ภิญโญ แท้ประสาทสิทธิ์ มหาวิทยาลัยศิลปากร <sup>14</sup>

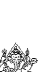

#### โค้ดสําหรับเก็บและเรียกดูข้อมูลvoid main() { int A[15];int i; for(i = 0; i < 15; ++i) {scanf("%d", &A[i]);}while $(1)$  { scanf("%d", &i); if(i <= 0 || i > 15)break; ${\tt printf("$ %d\n", A[i-1]); }printf("Good bye\n");

16 กันยายน 2557

}

## แถวลําดับกับจํานวนข้อมูลที่ไม่แน่นอน

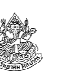

- ตัวอย่างที่ให้มาก่อนหน้าเราทราบจํานวนข้อมูลล่วงหน้ามาก่อน $\rightarrow$  เราสร้างแถวลำดับที่เก็บข้อมูลได้แบบพอดี
- จะเกิดอะไรขึ้นถ้าเราไม่ทราบจํานวนข้อมูลที่ตายตัวล่วงหน้า
	- ถ้าเรารู้จำนวนข้อมูลสูงสุดที่เป็นไปได้ก่อน เราเตรียมแถวลำดับไว้เผื่อได้
	- ทำแบบนี้จะทำให้มีบางตำแหน่งในแถวลำดับที่ไม่มีข้อมูลอยู่
	- ถ้าผู้ใช้จะเป็นคนระบุจำนวนข้อมูลมาตอนโปรแกรมทำงาน - เราใช้แถวลําดับพลวัต (dynamic array) เข้ามาจัดการได้
	- ถ้าจำนวนข้อมูลเพิ่มขึ้นได้เรื่อย ๆ ไม่จำกัด เราต้องใช้วิธีที่ซับซ้อนขึ้น
- • หมายเหตุ แถวลําดับแบบที่เราใช้มาก่อนหน้าจะมีจํานวนข้อมูลที่เก็บได้ สูงสุดแน่นอนตายตัวตั้งแต่ตอนประกาศ

ภิญโญ แท้ประสาทสิทธิ์ มหาวิทยาลัยศิลปากร <sup>17</sup>

## โค้ดสําหรับพิมพ์เลขย้อนลําดับมากสุด 1,000 ตัว

```
int A[1000];int N = 0:
int num;
while(1) {
scanf("%d", &num);if(num \leq 0)
        break;A[N] = num;++N;}int i;
for(i = N-1; i >= 0; --i) {printf("%d\n", A[i]);
}
```
## ้ตัวอย่างการพิมพ์เลขย้อนลำดับ

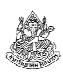

ตัวอย่าง จงเขียนโปรแกรมที่รับข้อมูลเป็นเลขจํานวนเต็มบวกมา N ค่าโดยที่ N มีค่าไม่เกิน 1000 ตัว โปรแกรมจะหยุดรับค่าจากผู้ใช้เมื่อผู้ใช้ใส่เลขศูนย์ หรือติดลบเข้ามา เมื่อหยุดรับค่าแล้วโปรแกรมจะพิมพ์ตัวเลขทั้งหมดที่ผู้ใช้ใส่ เข้ามาย้อนลําดับจากหลังมาหน้า

กําหนดให้ผู้ใช้จะไม่ใส่เลขเกิน 1000 ตัว ดังนั้นโปรแกรมไม่ต้องคอยตรวจว่าผู้ใช้ใส่มาเกิน 1000 หรือเปล่า และกําหนดให้ผู้ใช้ใส่เลขบวกอย่างน้อยหนึ่งค่า

#### วิเคราะห์

- 1. เราไม่รู้ค่า N ที่ตายตัวล่วงหน้า แต่รู้ว่ายังไง N ก็ไม่เกิน 1,000 ดังนั้นเราประกาศ int A[1000]; ไว้ได้
- 2. ต้องมีตัวแปรคอยนับค่า N เพื่อติดตามว่าผู้ใช้ใส่เลขบวกเข้ามากี่ตัวกันแน่

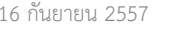

ภิญโญ แท้ประสาทสิทธิ์ มหาวิทยาลัยศิลปากร <sup>18</sup>

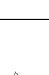

## เปลี่ยนโจทย์การพิมพ์เลขย้อนลําดับเล็กน้อย

ตัวอย่าง จงเขียนโปรแกรมที่รับข้อมูลเป็นเลขจํานวนเต็มบวกมา N ค่าโดยที่ N มีค่าไม่เกิน 1000 ตัว โปรแกรมจะหยุดรับค่าจากผู้ใช้เมื่อผู้ใช้ใส่เลขศูนย์ หรือติดลบเข้ามา เมื่อหยุดรับค่าแล้วโปรแกรมจะพิมพ์ตัวเลขทั้งหมดที่ผู้ใช้ใส่ เข้ามาย้อนลําดับจากหลังมาหน้า

กําหนดให้ผู้ใช้จะไม่ใส่เลขเกิน 1000 ตัว ดังนั้นโปรแกรมไม่ต้องคอยตรวจว่าผู้ใช้ใส่มาเกิน 1000 หรือเปล่า และหากผู้ใช้ไม่ได้ใส่เลขบวกเข้ามาเลยให้โปรแกรมพิมพ์ว่า No input และจบการทํางาน

วิเคราะห์ เราทําเหมือนเดิม เพียงแต่ให้ตรวจเพิ่มเติมว่า N ที่ได้เป็นศูนย์หรือเปล่า ถ้าเป็นศูนย์ก็ให้พิมพ์คําว่า No input ออกมาแทน

## ตรรกะในการจัดการกรณีที่ไม่มีค่าบวก (1)

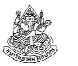

มีมากกว่าหนึ่งแบบ มาดูแบบชัดเจนกันก่อน

#### 16 กันยายน 2557 ภิญโญ แท้ประสาทสิทธิ์ มหาวิทยาลัยศิลปากร <sup>21</sup> while(1) { } $if(N > 0)$  int i; for(i = N-1; i >= 0; --i) {printf("%d\n",  $A[i]$ ); }} else { printf("No input\n");}

# เปลี่ยนโจทย์การพิมพ์เลขย้อนลําดับอีกที

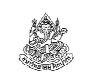

ตัวอย่าง จงเขียนโปรแกรมที่รับข้อมูลเป็นเลขจํานวนเต็มมา N ค่าโดยที่ N มีค่าไม่เกิน 1000 ตัว โปรแกรมจะรับค่า N มาจากผู้ใช้ก่อน จากนั้นจะวนรับค่า จํานวนเต็มจากผู้ใช้จนครบ N จํานวนและหยุดรับค่าหลังจากนั้น เมื่อหยุดรับค่าแล้วโปรแกรมจะพิมพ์ตัวเลขทั้งหมดที่ผู้ใช้ใส่เข้ามาย้อนลําดับจากหลังมาหน้า กําหนดให้ผู้ใช้จะไม่ใส่ค่า N มาเกิน 1000 ดังนั้นโปรแกรมไม่ต้องคอยตรวจว่า N มีค่าเกิน 1000 หรือเปล่า หากผู้ใช้ใส่ค่า N มาเป็นศูนย์หรือน้อยกว่าโปรแกรมจะหยุดทํางานโดยไม่พิมพ์ค่าใด ๆ ออกมา

#### วิเคราะห์

- 1. คราวนี้มีการระบุค่า N มาแต่เริ่ม ดังนั้นเราสั่งวนลูป N รอบได้เลย
- 2. แบบนี้แสดงว่าคําสั่ง break; ไม่เป็นสิ่งจําเป็นอีกต่อไป

## ตรรกะในการจัดการกรณีที่ไม่มีค่าบวก (2)

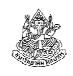

```
ทีนี้มาดูแบบที่ดูยากขึ้น แบบนี้จะไม่มี if-else มีแค่ if ตัวเดียวดูออกหรือไม่ว่าทําไมโปรแกรมถึงทํางานถูกต้อง ?16 กันยายน 2557 ภิญโญ แท้ประสาทสิทธิ์ มหาวิทยาลัยศิลปากร 22
   while(1) { \frac{1}{2} \end{math}
     }int i;
for(i = N-1; i >= 0; --i) {printf("d\n\cdot n", A[i]);
   }if(N == 0)
printf("No input\n");
```
โค้ดสําหรับพิมพ์เลขย้อนลําดับ N ตัว

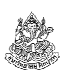

เมื่อไม่ต้องติดตามนับค่า N และ break; ลูป โปรแกรมจะง่ายขึ้นมาก

```
int A[1000];
int N, num;
scanf("%d", &N);int i;
for(i = 0; i < N; ++i) {scanf("%d", &num);A[i] = num;}for(i = N-1; i >= 0; --i) {
   printf("%d\n", A[i]);
}
```
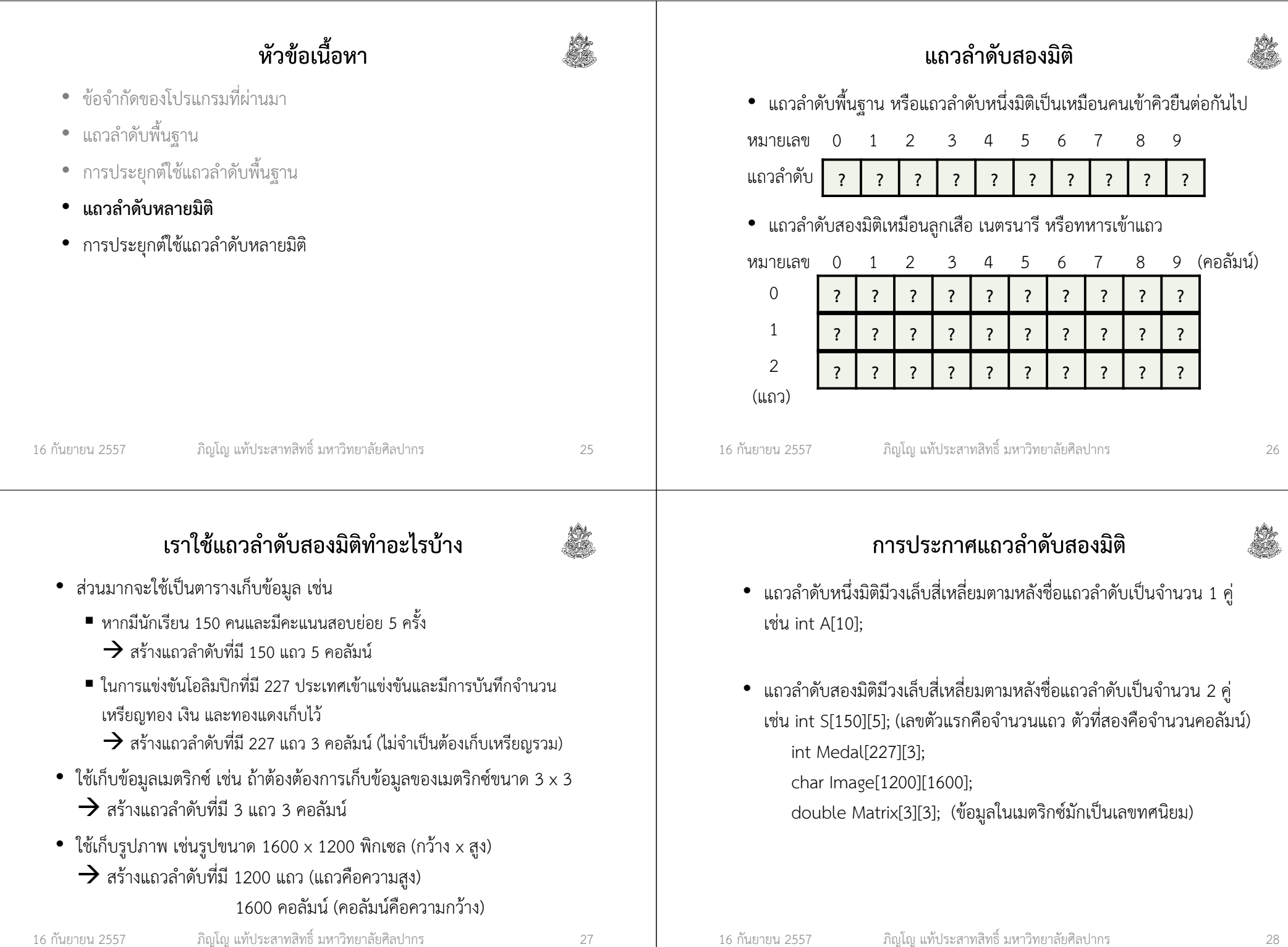

## การอ้างถึงข้อมูลในแถวลําดับสองมิติ

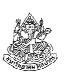

- คล้ายกับกรณีแถวลําดับหนึ่งมิติ เพียงแต่ครั้งนี้เราต้องใส่ทั้งลําดับแถวและลําดับคอลัมน์ (ทั้งแถวและคอลัมน์ ลําดับเริ่มจากศูนย์)
	- กำหนดค่า S[5][1] = 5; (นักศึกษาคนที่หก สอบย่อยครั้งที่สองได้ 5 คะแนน)
	- $\blacksquare$  อ่านค่า int x = S[3][2]; (อ่านค่าคะแนนจากนักเรียนคนที่ 4 การสอบ ย่อยครั้งที่ 3 มาเก็บไว้ที่ตัวแปร x)
- การ scanf และ printf ก็ทําในลักษณะเดิม
	- scanf("%d", &S[5][1]);
	- printf("%d %d\n", S[0][3], S[1][3]);

16 กันยายน 2557ภิญโญ แท้ประสาทสิทธิ์ มหาวิทยาลัยศิลปากร <sup>29</sup>

## โค้ดโปรแกรมบันทึกคะแนนสอบย่อย

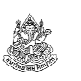

```
void main() {{\tt float} S[150][5];
    int row, col;
for(row = 0; row < 150; ++row) {
for(col = 0; col < 5; ++col) {\verb|scanf("%f", %S[row][col]);|}}
```
## ตัวอย่าง โปรแกรมบันทึกคะแนนสอบย่อย

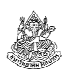

ตัวอย่าง กําหนดให้ชั้นเรียนมีนักศึกษาทั้งหมด 150 คน และมีการสอบย่อย ทั้งหมด 5 ครั้ง คะแนนการสอบแต่ละครั้งมีชนิดข้อมูลเป็นเลขทศนิยมแบบ float จงเขียนโปรแกรมที่ให้ผู้ใช้บันทึกข้อมูลคะแนนนักศึกษาเข้าไปทีละคน การบันทึกคะแนนนี้จะบันทึกคะแนนทั้ง 5 ครั้งเข้าไปด้วยกันแล้วจึงรับคะแนนของนักศึกษาคนถัดไป

หมายเหตุ โปรแกรมนี้ต้องการเพียงแสดงให้เห็นถึงวิธีเขียนข้อมูลเข้าไปในแถวลําดับสองมิติ โปรแกรมยังไม่ได้ทําอะไรที่เป็นประโยชน์ในทางปฏิบัติ

16 กันยายน 2557

ภิญโญ แท้ประสาทสิทธิ์ มหาวิทยาลัยศิลปากร <sup>30</sup>

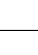

### ตัวอย่าง โปรแกรมบันทึกและคํานวณคะแนนสอบย่อย

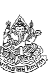

ตัวอย่าง กําหนดให้ชั้นเรียนมีนักศึกษาทั้งหมด 150 คน และมีการสอบย่อย ทั้งหมด 5 ครั้ง คะแนนการสอบแต่ละครั้งมีชนิดข้อมูลเป็นเลขทศนิยมแบบ float จงเขียนโปรแกรมที่ให้ผู้ใช้บันทึกข้อมูลคะแนนนักศึกษาเข้าไปทีละคน การบันทึกคะแนนนี้จะบันทึกคะแนนทั้ง 5 ครั้งเข้าไปด้วยกันแล้วจึงรับคะแนนของนักศึกษาคนถัดไป

เมื่อได้ข้อมูลมาครบแล้ว โปรแกรมจะพิมพ์ผลรวมคะแนนสอบของแต่ละคน้<u>ออกมาตามลำดับ (อย่าพิมพ์จนกว่าโปรแกรมจะรับข้อมลมาจนหมด)</u>

}

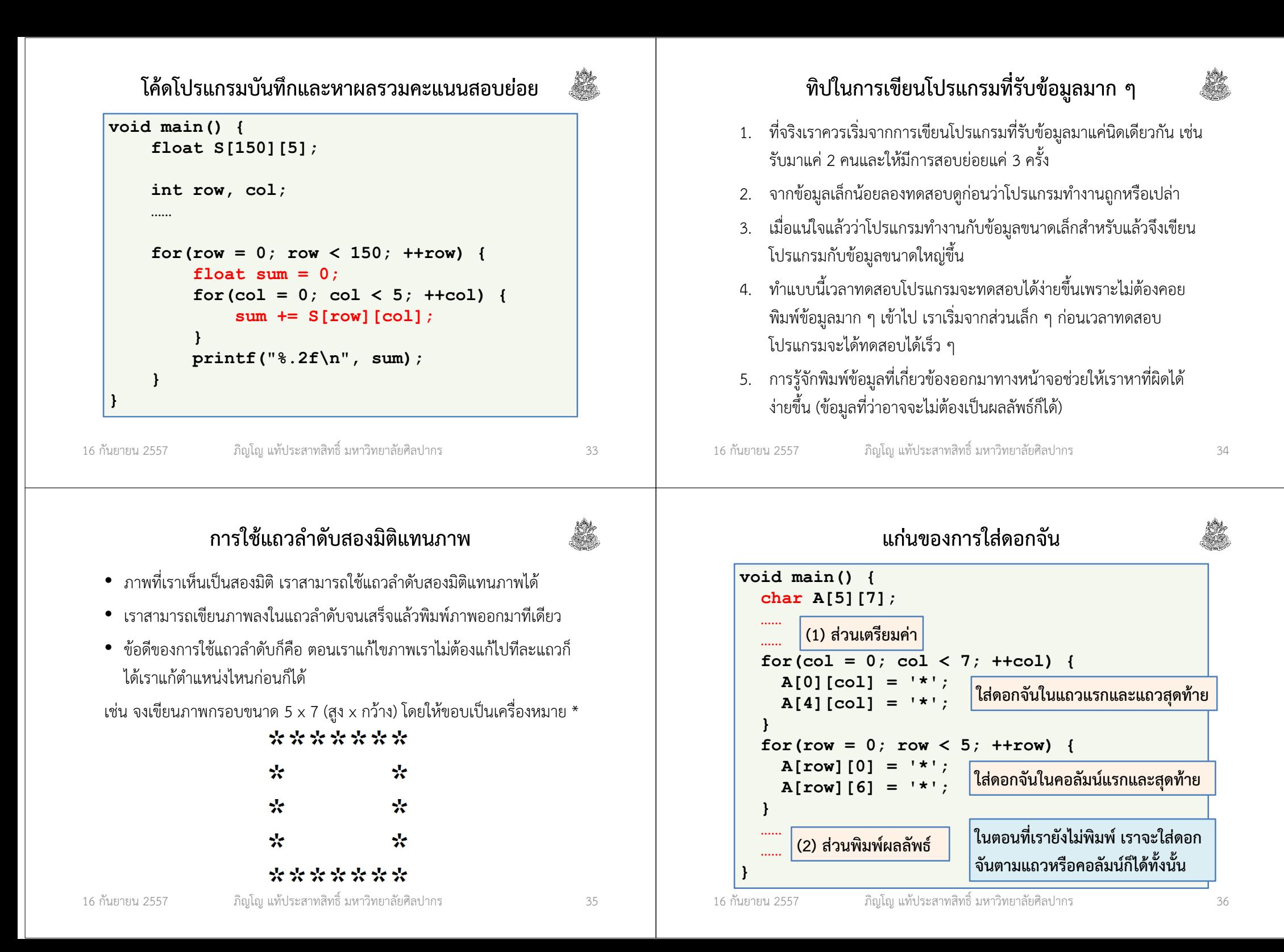

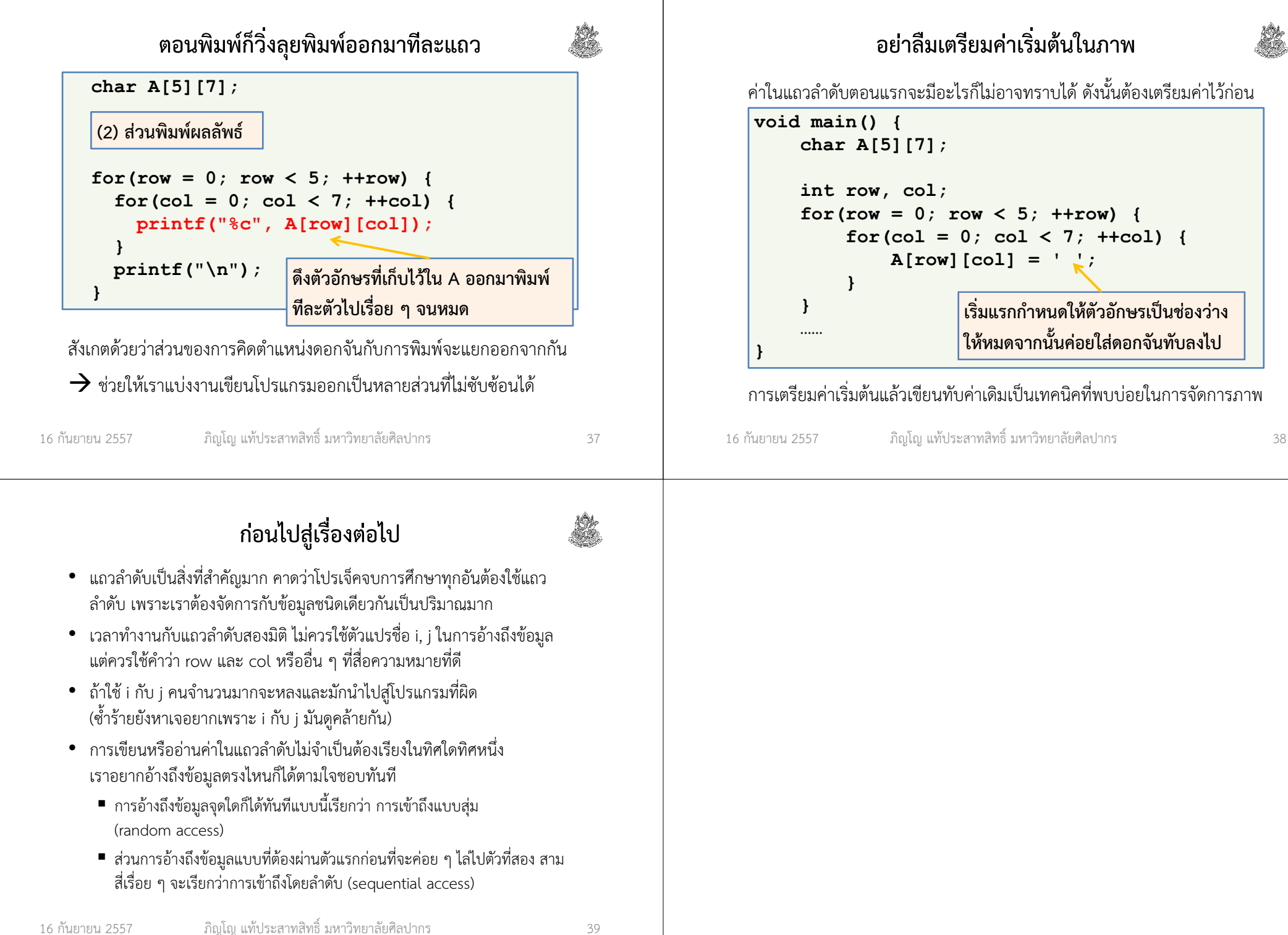